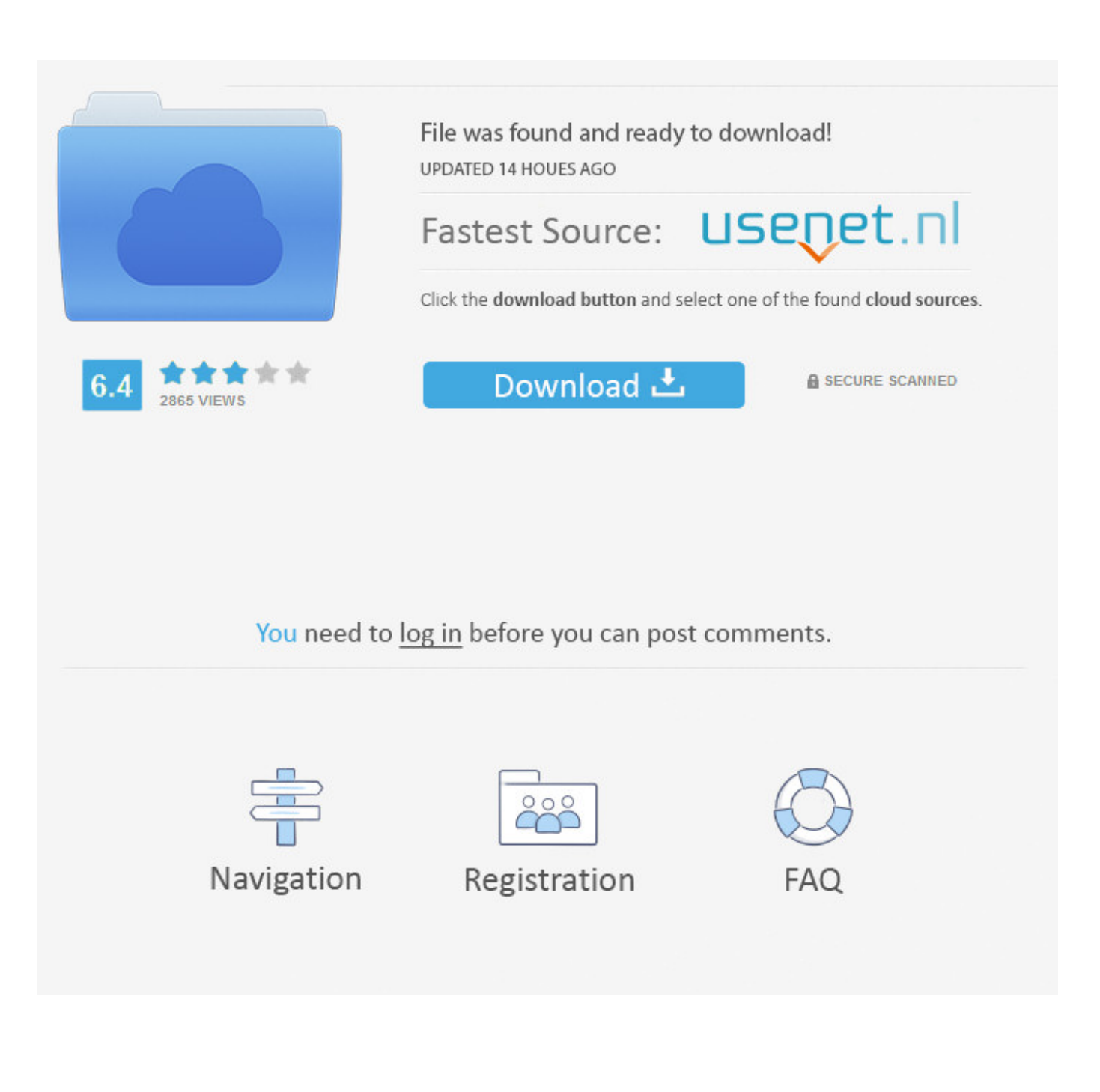

[Scaricare Fabrication CAMduct 2015 Attivatore 64 Bits](https://tiurll.com/1r67ci)

[ERROR\\_GETTING\\_IMAGES-1](https://tiurll.com/1r67ci)

[Scaricare Fabrication CAMduct 2015 Attivatore 64 Bits](https://tiurll.com/1r67ci)

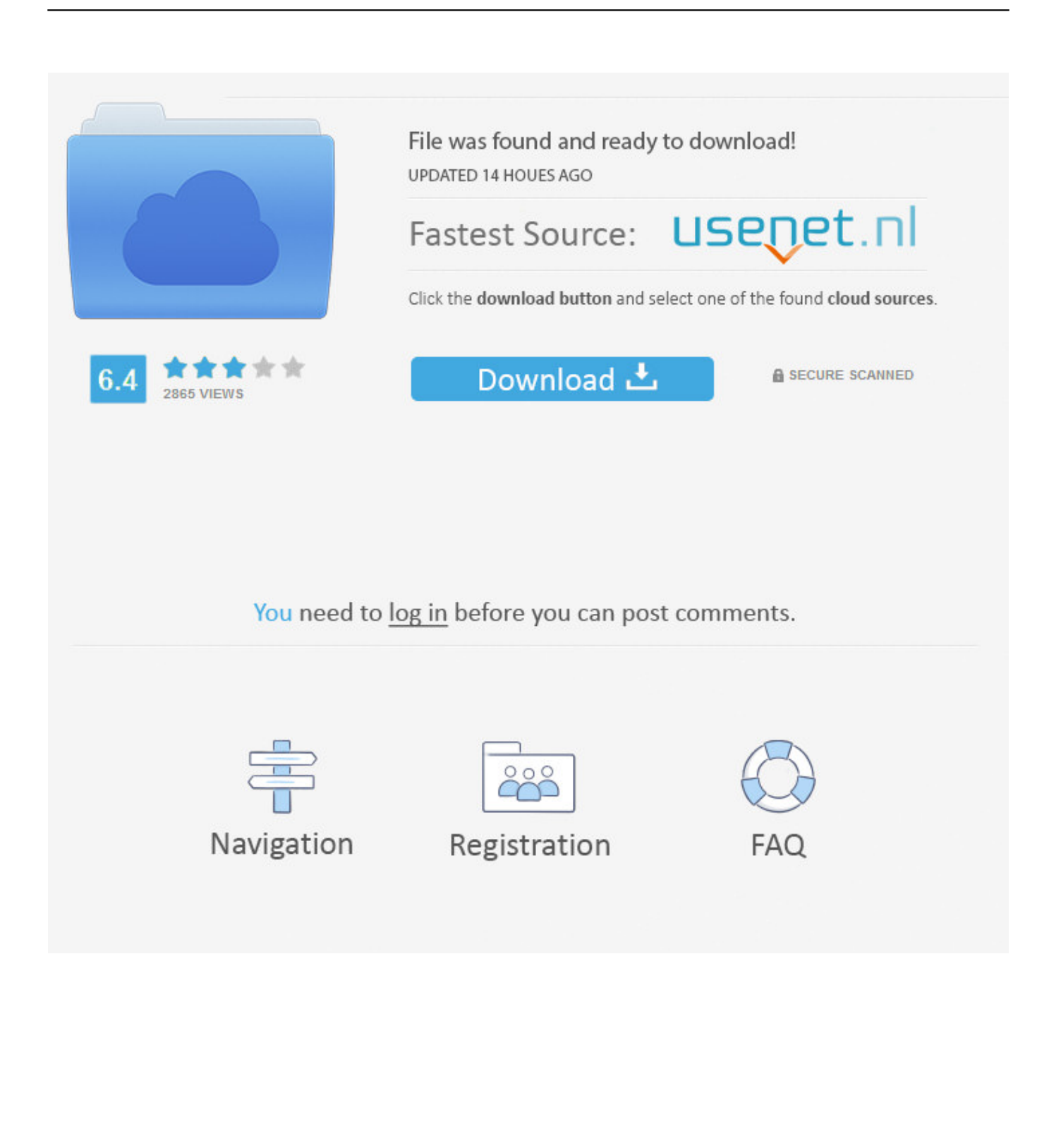

Autodesk Fabrication CAMduct Components 2018 844J1 Autodesk ... Autodesk VRED Extension for PROSTEP OpenPDM 2018 A64J1.. Autodesk® Fabrication CAMduct™ Components 2015 Service Pack 4. Products and ... CAMduct Components 2015 SP4 (64 bit) (exe - 33Mb) .... Autodesk® Fabrication CAMduct™ 2015 Service Pack 4. Products and versions ... Apr 15 2015Download. SHARE ... CAMduct 2015 SP4 (64 bit) (exe - 54Mb) ... a3e0dd23eb